# **4 Best Free Vintage Photo Filter Photoshop Action**

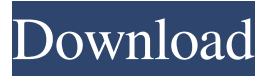

### **Download Vintage Filter Photoshop Free Crack + For Windows**

Layer One of the ways that you manipulate an image is by using layers. You may have seen that most image-editing software displays the image in layers. Layers are the way you separate an image into different sections so that you can manipulate the different parts individually. Photoshop allows you to create layers by using the Layers panel.

The Layers panel's tabs represent the different types of layers you can have (see Figure 11-1). The main tab, the All Layers tab, allows you to see all of the layers that you have. The layers listed include the layer that appears in the original, the layer that

appears in the background, and any layers you create. At the bottom of the Layers panel is a thumbnail area that represents the layer contents. The current active layer or layer currently selected (the one you're working on), has a down arrow that looks like the one shown in the figure. When you click on the arrow, a blue ring of text appears around the thumbnail (see Figure 11-2). FIGURE 11-1 FIGURE 11-2 FIGURE 11-3 FIGURE 11-4 FIGURE 11-5

#### **Download Vintage Filter Photoshop Free License Code & Keygen PC/Windows (Latest)**

Pros: Image editing New levels of undo and selection HD Optimizations Additional image editing filters Cons: No Sketch or Illustrator support Cannot save images to the Google Cloud No Speed Improvements No CS6 Speed Up Price: ~\$10 Software Description: BitDefender Antivirus is a top-rated, cloud-based service that combines biometric and behavioral detection with advanced threat protection. With traditional antivirus software, detecting threats is the easiest part. Eliminating threats from your computer the most challenging part. BitDefender Antivirus provides complete protection by protecting you from malware and cloud-based threats, as well as those on your devices. BitDefender® Antivirus software is the industry-leading antivirus offering and the foundation for BitDefender solutions. Software Description:

ImageClear is a powerful browser extension for Google Chrome. It can help you to quickly clear your browser's recent history. Each clear operation removes the web page from your browser history. ImageClear can work with multiple tabs at the same time. You can even clear complete web pages that you've saved to your clipboard. Using ImageClear is easy. Just right click on any tab to get the clear menu. Select "Clear browser history" and complete the operation. You can also set "Clear history before closing browser" and "Clear history each time you close browser". The free ImageClear doesn't have many limitations. The history interval limit is unlimited. You can clear web pages from 3 to 20 days or your entire browsing history. The maximum number of web pages that you can clear is 250,000 pages. The maximum number of tabs that you can clear is 400. ImageClear helps you to protect your privacy. First, you can toggle private browsing on and off. Also, ImageClear blocks advertisements and

trackers. Each browser session is entirely anonymous and gives you privacy from advertisers and publishers. ImageClear takes precautions to protect your privacy when it collects data. ImageClear doesn't keep any of the information that it collects. Any information that it collects is deleted once the cookie is deleted. Software Description: The MongoDB Database for the Web is a fast, reliable, and robust NoSQL database for web development. MongoDB is suitable for most of your application use cases, including working 05a79cecff

## **Download Vintage Filter Photoshop Free Crack+**

The role of age in initiating cyclosporine in renal transplantation. In vitro cyclosporine is metabolized by the cytochrome P450 (CYP) 3A family, and age is a well-known risk factor for inducers of CYP3A. The impact of age on in vivo drug metabolism and pharmacokinetics of cyclosporine is unknown. We postulated that an effect of age on in vivo cyclosporine kinetics exists, and performed a prospective trial to measure in vivo cyclosporine kinetics in patients or  $=61$  yr old (n  $=32$ ). Each patient served as their own control by comparing pharmacokinetics just before and after nephrectomy with the contralateral kidney preserved in situ. Baseline characteristics and preoperative biochemical variables were similar. Patients in both groups had comparable plasma clearance  $(2.40 +/-0.13 \text{ vs. } 2.29 +/-0.11 \text{ L/hr})$  and renal clearance (1.36  $+/-$  0.06 vs. 1.30  $+/-$  0.07 L/hr). A lower body weight was a significant negative predictor of plasma clearance ( $r2 = 0.51$ , P 40% after kidney removal. We conclude that age does not influence the clearance of cyclosporine in vivo.(LifeSiteNews) – Several international child rights organisations have expressed concern at the release of a "genocidal" video by the Islamic State that depicts Yazidi "genocidal" children being raped. The video, which was released earlier this week, shows hundreds of children, mainly girls and young women from the Yazidi ethnic minority, having their hair shaved off, praying to Muslim leaders, praying to the Islamic State, and being forced to drink alcohol before being raped by the terrorists. The video opens with the words, "The Islamic State has conquered the land of the caliphate, and it is from the youngest age of Muslims' existence. If a four, six or eight year old cries, we cut their nose and ears, if they cry, we slit their throat." The video continues for the next 30 minutes, showing so many girls and young women being raped that it becomes "unbearable

#### **What's New In?**

/\* \* Copyright (C) 2018 Apple Inc. All rights reserved. \* \* Redistribution and use in source and binary forms, with or without \* modification, are permitted provided that the following conditions \* are met: \* 1. Redistributions of source code must retain the above copyright \* notice, this list of conditions and the following disclaimer. \* 2. Redistributions in binary form must reproduce the above copyright \* notice, this list of conditions and the following disclaimer in the \* documentation and/or other materials provided with the distribution. \* \* THIS SOFTWARE IS PROVIDED BY APPLE INC. ``AS IS'' AND ANY \* EXPRESS OR IMPLIED WARRANTIES, INCLUDING, BUT NOT LIMITED TO, THE \* IMPLIED WARRANTIES OF MERCHANTABILITY AND FITNESS FOR A PARTICULAR \* PURPOSE ARE DISCLAIMED. IN NO EVENT SHALL APPLE INC. OR \* CONTRIBUTORS BE LIABLE FOR ANY DIRECT, INDIRECT, INCIDENTAL, SPECIAL, \* EXEMPLARY, OR CONSEQUENTIAL DAMAGES (INCLUDING, BUT NOT LIMITED TO, \* PROCUREMENT OF SUBSTITUTE GOODS OR SERVICES; LOSS OF USE, DATA, OR \* PROFITS; OR BUSINESS INTERRUPTION) HOWEVER CAUSED AND ON ANY THEORY \* OF LIABILITY, WHETHER IN CONTRACT, STRICT LIABILITY, OR TORT \* (INCLUDING NEGLIGENCE OR OTHERWISE) ARISING IN ANY WAY OUT OF THE USE \* OF THIS SOFTWARE, EVEN IF ADVISED OF THE POSSIBILITY OF SUCH DAMAGE. \*/ #pragma once #if ENABLE(B3\_JIT) #include "B3Type.h" namespace JSC { namespace B3 { namespace Air { template void visitJSCallValue(Type\*); #define FOR\_EACH\_JSCALL\_VALUE(type) \ template \ void visitJSCallValue(Type\* type) { \ JSCallValue value = downcast(\*type

## **System Requirements:**

Windows 10, Windows 8.1, Windows 7 (32bit/64bit) Minimum 1.2 GHz processor Minimum 512 MB RAM Minimum 5.0 GB of free disk space Minimum 1280x1024 resolution (on video) How to play Ultra Moon? First of all, You should have a portable game player device to play this game. After that, you will have to follow some steps and then you will be able to play this game. How to Install Ultra Moon? You can download the executable

<https://lms.makedonski.gr/blog/index.php?entryid=2115>

[https://coleccionohistorias.com/2022/07/01/free-photoshop-action-makes-smudge](https://coleccionohistorias.com/2022/07/01/free-photoshop-action-makes-smudge-paint-free-brushes-set/)[paint-free-brushes-set/](https://coleccionohistorias.com/2022/07/01/free-photoshop-action-makes-smudge-paint-free-brushes-set/) [https://www.fidelacademy.com/wp](https://www.fidelacademy.com/wp-content/uploads/2022/07/Photoshop_Pro_2014_DOWNLOAD.pdf)[content/uploads/2022/07/Photoshop\\_Pro\\_2014\\_DOWNLOAD.pdf](https://www.fidelacademy.com/wp-content/uploads/2022/07/Photoshop_Pro_2014_DOWNLOAD.pdf) [https://weilerbrand.de/wp-content/uploads/2022/07/latest\\_adobe\\_photoshop\\_cs8\\_free](https://weilerbrand.de/wp-content/uploads/2022/07/latest_adobe_photoshop_cs8_free_download_full_version.pdf) [\\_download\\_full\\_version.pdf](https://weilerbrand.de/wp-content/uploads/2022/07/latest_adobe_photoshop_cs8_free_download_full_version.pdf) [https://bestrest.rest/wp-content/uploads/2022/07/How\\_To\\_Download\\_Adobe\\_Photos](https://bestrest.rest/wp-content/uploads/2022/07/How_To_Download_Adobe_Photoshop__Best_Software__Apps.pdf) hop\_Best\_Software\_Apps.pdf [https://tutorizone.com/photoshop-7-for-computer-free-obtain-for-home](https://tutorizone.com/photoshop-7-for-computer-free-obtain-for-home-windows-7-32-bit/)[windows-7-32-bit/](https://tutorizone.com/photoshop-7-for-computer-free-obtain-for-home-windows-7-32-bit/) <https://managementcertification.ro/wp-content/uploads/2022/07/falglo.pdf> <http://bookmanufacturers.org/google-chrome> <https://cobblerlegends.com/a-powerful-hair-and-skin-brushes-photoshop-pack/> [https://www.cameraitacina.com/en/system/files/webform/feedback/adobe-photoshop](https://www.cameraitacina.com/en/system/files/webform/feedback/adobe-photoshop-cc-2018-crack-amtlib-dll-64-bit-download.pdf)[cc-2018-crack-amtlib-dll-64-bit-download.pdf](https://www.cameraitacina.com/en/system/files/webform/feedback/adobe-photoshop-cc-2018-crack-amtlib-dll-64-bit-download.pdf) [https://travelvee.com/wp](https://travelvee.com/wp-content/uploads/2022/07/brush_tool_photoshop_free_download.pdf)[content/uploads/2022/07/brush\\_tool\\_photoshop\\_free\\_download.pdf](https://travelvee.com/wp-content/uploads/2022/07/brush_tool_photoshop_free_download.pdf) <https://postlistinn.is/wedding-photography-photoshop-actions> <http://pacificaccommodation.com/?p=2552> [https://www.town.pendleton.in.us/sites/g/files/vyhlif7516/f/uploads/2021.03.11\\_final](https://www.town.pendleton.in.us/sites/g/files/vyhlif7516/f/uploads/2021.03.11_final_facade_grant_guidelines_and_application.pdf) facade\_grant\_guidelines\_and\_application.pdf <https://macprivatechauffeur.com/wp-content/uploads/2022/07/faitmyc.pdf> [https://www.themillenniumschools.com/tmslucknow/sites/default/files/lucknow/webf](https://www.themillenniumschools.com/tmslucknow/sites/default/files/lucknow/webform/gladnike738.pdf) [orm/gladnike738.pdf](https://www.themillenniumschools.com/tmslucknow/sites/default/files/lucknow/webform/gladnike738.pdf) [https://www.clic.com.my/advert/high-quality-pregabalin-powder-cas-148553-50-8-for](https://www.clic.com.my/advert/high-quality-pregabalin-powder-cas-148553-50-8-for-organic-intermediate-from-china)[organic-intermediate-from-china](https://www.clic.com.my/advert/high-quality-pregabalin-powder-cas-148553-50-8-for-organic-intermediate-from-china) <https://npcfmc.com/wp-content/uploads/2022/07/belolym.pdf> <https://2z31.com/inaddress/> <https://endlessflyt.com/photoshop-cs6-download-youtube/>